WindowsServer2008 Microsoft PDF

## https://www.100test.com/kao\_ti2020/583/2021\_2022\_\_E5\_BC\_BA\_ E5\_8C\_96Wind\_c100\_583962.htm Windows Server Mindows Server 2008

Windows Server 2008

## $1$

Windows Server

 $2008$ 

Windows Server 2008

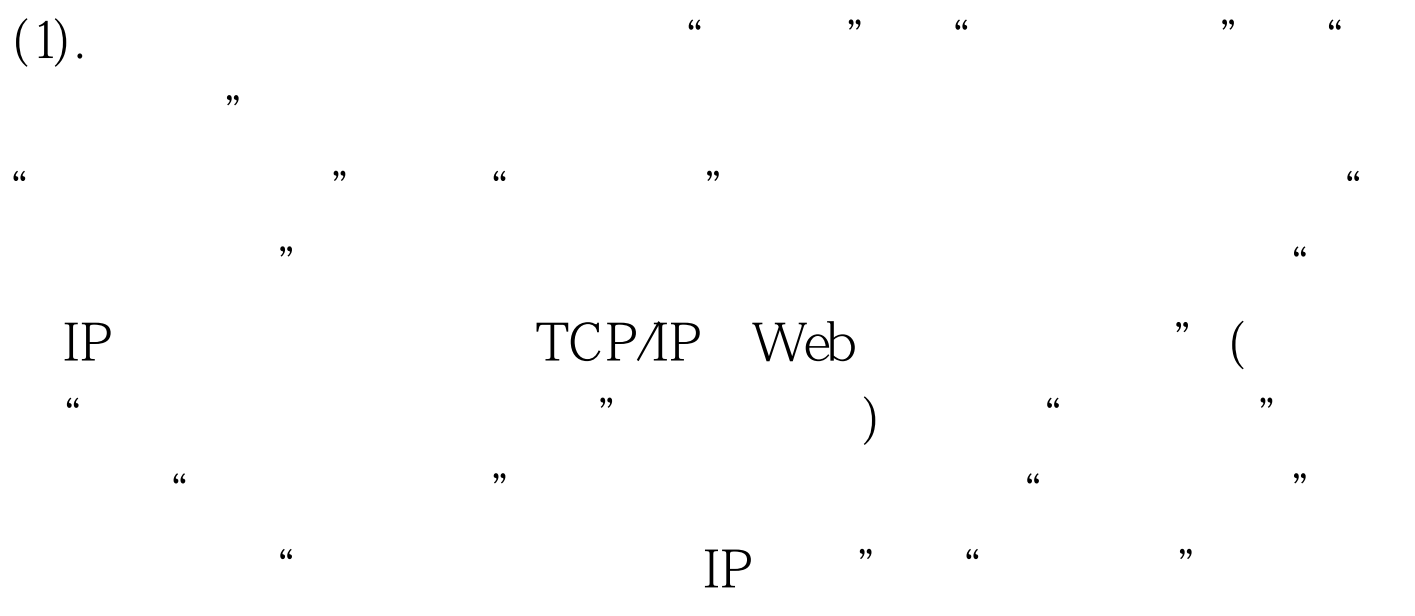

 $\ldots$   $\ldots$   $\ldots$   $\ldots$ 

 $(2)$ .

 $\frac{a}{\sqrt{1-\frac{a}{\sqrt{1-\frac{a$ 服务器"命令弹出"添加/删除服务器"对话框,如果你已经  $\frac{1}{\sqrt{2\pi}}$ 

 $\frac{1}{2}$  to the contract of the contract of the contract of the contract of the contract of the contract of the contract of the contract of the contract of the contract of the contract of the contract of the contract of 加的服务器,然后单击"选择服务器"可返回"添加/删除服  $\frac{3}{\sqrt{3}}$  , and the set of the set of the set of the set of the set of the set of the set of the set of the set of the set of the set of the set of the set of the set of the set of the set of the set of the set of the  $\mathcal{Z}$ 

 $\ddot{a}$  $\mathcal{U}$  and  $\mathcal{U}$  and "选择文件位置"页面,单击"浏览"选定该打印机迁移文  $\left(\begin{array}{c} \mathbf{R} & \mathbf{R} \\ \mathbf{R} & \mathbf{R} \end{array}\right)$ 

.printerExport)

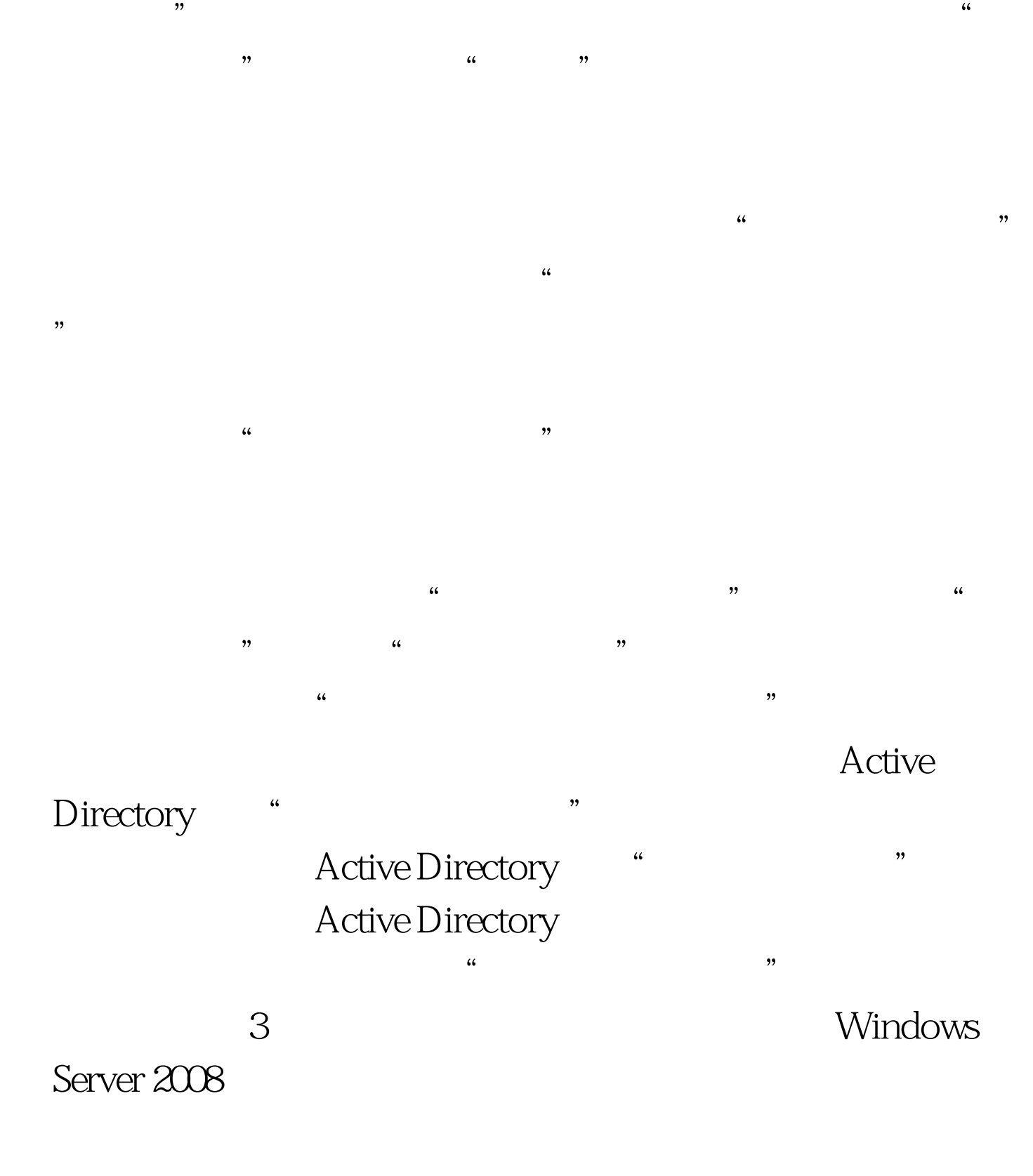

 $\frac{4}{3}$  of  $\frac{4}{3}$  of  $\frac{4}{3}$  of  $\frac{4}{3}$  of  $\frac{4}{3}$  of  $\frac{4}{3}$  of  $\frac{4}{3}$  of  $\frac{4}{3}$  of  $\frac{4}{3}$  of  $\frac{4}{3}$  of  $\frac{4}{3}$  of  $\frac{4}{3}$  or  $\frac{4}{3}$  or  $\frac{4}{3}$  or  $\frac{4}{3}$  or  $\frac{4}{3}$  or  $\frac{4}{3}$  or

 $\epsilon$ 

## Windows Server 2008

 $\mathcal{L}$  , and the term of  $\mathcal{L}$  , and the term of  $\mathcal{L}$  , and the term of  $\mathcal{L}$  $\frac{1}{\sqrt{3}}$  , and  $\frac{1}{\sqrt{3}}$  , and  $\frac{1}{\sqrt{3}}$  , and  $\frac{1}{\sqrt{3}}$  , and  $\frac{1}{\sqrt{3}}$  , and  $\frac{1}{\sqrt{3}}$  , and  $\frac{1}{\sqrt{3}}$  , and  $\frac{1}{\sqrt{3}}$  , and  $\frac{1}{\sqrt{3}}$  , and  $\frac{1}{\sqrt{3}}$  , and  $\frac{1}{\sqrt{3}}$  , and  $\frac{1}{\sqrt{3}}$  $\epsilon$ 

 $\overline{a}$  and  $\overline{a}$  for the control  $\overline{a}$  the control  $\overline{a}$  the control  $\overline{a}$  for the control  $\overline{a}$  for the control  $\overline{a}$  for the control  $\overline{a}$  for the control  $\overline{a}$  for the control  $\overline{a}$  for the

 $,$ 印机。 "打印机包含作业",列出打印服务器上所有具有活  $\frac{4}{3}$ ,  $\frac{4}{3}$ ,

 $\frac{1}{2}$  ,  $\frac{1}{2}$  ,  $\frac{1$  $\frac{1}{\sqrt{2}}$  and  $\frac{1}{\sqrt{2}}$  and  $\frac{1}{\sqrt{2}}$  and  $\frac{1}{\sqrt{2}}$  and  $\frac{1}{\sqrt{2}}$  and  $\frac{1}{\sqrt{2}}$  and  $\frac{1}{\sqrt{2}}$  and  $\frac{1}{\sqrt{2}}$  and  $\frac{1}{\sqrt{2}}$  and  $\frac{1}{\sqrt{2}}$  and  $\frac{1}{\sqrt{2}}$  and  $\frac{1}{\sqrt{2}}$  and  $\frac{1}{\sqrt{2}}$  and

 $\frac{1}{2}$  , and  $\frac{1}{2}$  , and  $\frac{1}{2}$  , and  $\frac{1}{2}$  , and  $\frac{1}{2}$  , and  $\frac{1}{2}$  , and  $\frac{1}{2}$  , and  $\frac{1}{2}$  , and  $\frac{1}{2}$  , and  $\frac{1}{2}$  , and  $\frac{1}{2}$  , and  $\frac{1}{2}$  , and  $\frac{1}{2}$  , and  $\frac{1}{2}$  , a  $\frac{1}{2}$  (iii)  $\frac{1}{2}$  (iii)  $\frac{1}{2}$  (iii)  $\frac{1}{2}$  (iii)  $\frac{1}{2}$  (iii)  $\frac{1}{2}$  (iii)  $\frac{1}{2}$  (iii)  $\frac{1}{2}$  (iii)  $\frac{1}{2}$  (iii)  $\frac{1}{2}$  (iii)  $\frac{1}{2}$  (iii)  $\frac{1}{2}$  (iii)  $\frac{1}{2}$  (iii)  $\frac{1}{2}$  (ii

 $\frac{1}{2}$ , and  $\frac{1}{2}$ , and  $\frac{1}{2}$ , and  $\frac{1}{2}$ , and  $\frac{1}{2}$ , and  $\frac{1}{2}$ , and  $\frac{1}{2}$ , and  $\frac{1}{2}$ , and  $\frac{1}{2}$ , and  $\frac{1}{2}$ , and  $\frac{1}{2}$ , and  $\frac{1}{2}$ , and  $\frac{1}{2}$ , and  $\frac{1}{2}$ , and  $\frac{1}{2}$ ,

 $\ddot{\bm{u}}$  and  $\ddot{\bm{u}}$  and  $\ddot{\bm{u}}$  and  $\ddot{\bm{u}}$  and  $\ddot{\bm{u}}$  and  $\ddot{\bm{u}}$  and  $\ddot{\bm{u}}$  and  $\ddot{\bm{u}}$  and  $\ddot{\bm{u}}$  and  $\ddot{\bm{u}}$  and  $\ddot{\bm{u}}$  and  $\ddot{\bm{u}}$  and  $\ddot{\bm{u}}$  and  $\ddot{\bm{u}}$  and  $\ddot{\bm{u}}$   $\overline{\phantom{a}}$  $\epsilon$  $\mathcal{U}$ 

Windows Server 2008

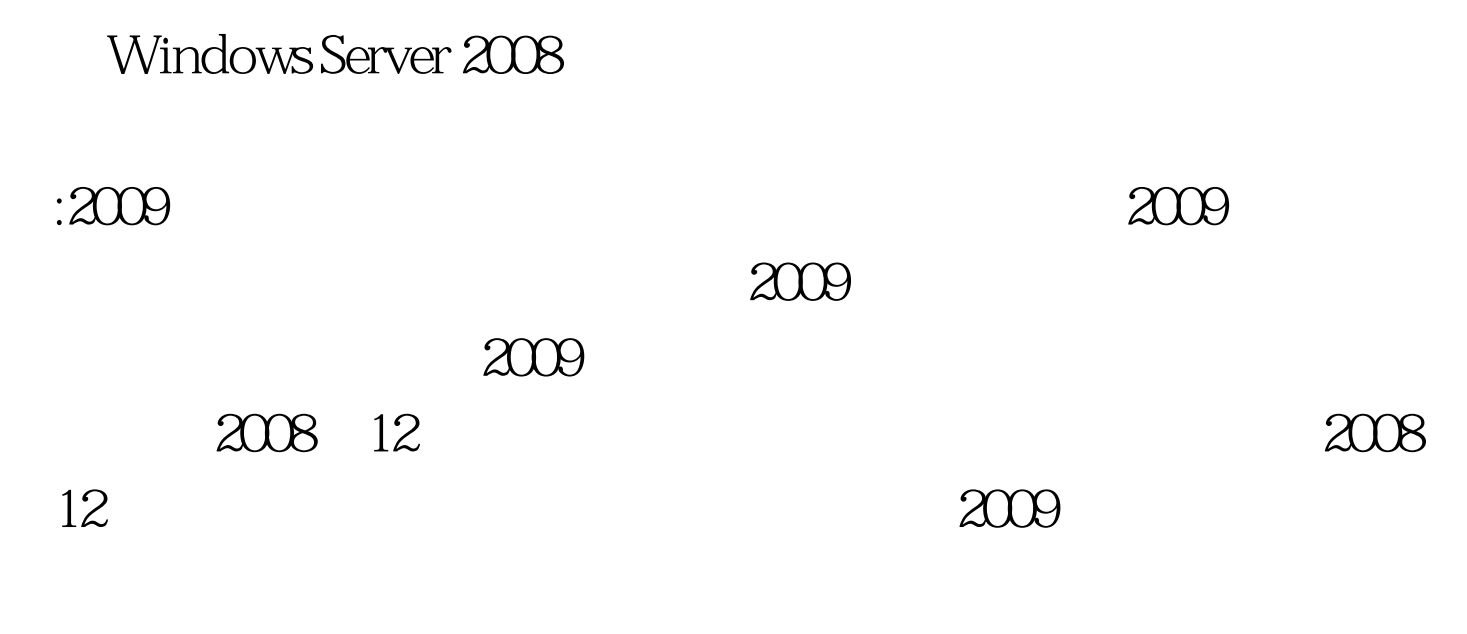

 $100Test$ www.100test.com